#### How Compilers Work

by Walter Bright

Digital Mars

# Compilers I've Built

- D programming language
- $\cdot$  C++
- $\bullet$   $C$
- Javascript
- Java
- A.B.E.L

# Compiler Compilers

- Regex
- Lex
- Yacc
- Spirit
- Do only the easiest part
- Not very customizable
- Make compiler source less portable
- Not worth the bother

#### Source Code

```
extern int printf(const char *, ...);
int main(int argc, char **argv)
{
 // Print out each argument
 for (int i = 0; i < argc; i++)
 {
  printf("arg[%d] = '%s'\n",i,argv[i]);
 }
 return 0;
}
```
## **Compiler Output**

 $000:80$  $\Theta$ 8 74 65 73 74 2e 63 70 70 88  $\ldots$ . test.cpp....  $\Theta$ 6 0  $\overline{a}$  $010:$  $\Theta$ 9d 37 6e 4f 0 88  $6\overline{6}$  $\Theta$  $\Theta$  $a1$  $\overline{1}$ 43 56 0 96  $.7n0......C$ 4 4 6 5f 54 , . . . FLAT. TEXT.C  $020:$  $2c$  $\Omega$  $\Theta$  $4c$  41 54 5 45 58 54 4 4 3 030: 4f 44 45  $5.5f$ 44 41 54 ODE. DATA.DATA.C 41  $\overline{4}$ 44 41 54 41  $\overline{5}$ 43  $040: 4f 4e$  $-53$ 4 5f 42 53 3 42 53 53 ONST. BSS.BSS... 54 53  $\Theta$ -99 9 050:  $0$  a  $9$  2d  $\Theta$  $\Theta$  $\Theta$  $\overline{3}$  $\overline{4}$  $\overline{1}$  $\Theta$ 99  $\overline{9}$  $0$  a  $9$  10  $\Theta$ . . . . . . . . . . . . . .  $060:$  $\Theta$  $-5$ 6  $\mathbf{1}$  $\Theta$ 99 9  $0 a9$  $\Theta$  $\Theta$  $\Theta$  $\overline{7}$  $\Theta$  $\Theta$  $\overline{7}$ and a straightful and a straight 9 070:  $1$  $\Theta$ 99 9  $0 a9$  $\theta$  $\Theta$  $\Theta$  $\theta$ 8  $\mathbf{1}$ 2  $\Theta$  $9a$ . . . . . . . . . . . . . . . . 080:  $\Omega$ 88  $\Theta$  $0.9f$ 53  $1a$  $\overline{2}$ 6  $08C$  $\Theta$  $\Theta$ 4e 4e  $\overline{e}$ . . . . . . . . SNN . . . . . 090:  $5f$ 61 73 65 64 5f  $6f$  $\overline{7}$  $5f$ 63 72  $74$ 75 63  $6e$ acrtused con..  $\Theta$  $0a0:$ 74 66  $\Theta$  $\Theta$ 91  $\mathbf{1}$  $5.5f$ printf........  $5f$ 72 69  $6e$  $\Theta$ 70  $\epsilon$  $\Theta$  $0 a1$ -33  $main......3...$  $\Theta$ b $\Theta$  :  $6d$ -61 69 6e  $\Theta$  $\Theta$  $\Theta$  $\Theta$  $\Theta$  $\Theta$  $\mathbf{1}$  $\Theta$  $\Theta$  $0C0$ : db 56 8b  $C$  85  $f6$ 53  $31$ 74 24 57 8b 7c 24  $. . S1. V. t$ \$... $W.$ |\$  $\Theta$  $\Theta$ 0d0: 14 7e 16 ff 34 9f 53 68  $\Theta$  $\Theta$  $\Theta$  $\Theta$ e<sub>8</sub>  $\Theta$  $\Theta$  $\Theta$  $,-1.4.5h......$  $5e$  $0e0:$  $\Theta$ 43 83  $c4$ 39  $f<sub>3</sub>$  $7c$  $5f$ 31  $C<sub>0</sub>$  $5b \text{ } c3$  $.C. . . 9. | . 1. ^[].$  $\mathsf{C}$ ea  $\Theta$  $0f0:$  $9d$  $\mathbf b$  $\Theta$  $a4$  1b **16** 16  $14$  $\Theta$  $a<sub>1</sub>$ **16** 2 $e4$  $\mathbf{1}$  $\mathcal{P}$ and a construction of the construction 100:  $\Theta$  $\overline{2}$  $\Theta$  $\Theta$  $\Theta$  $\Theta$ **61**  $72<sup>°</sup>$ 67  $5<sub>b</sub>$ 25 64 5d 20 3d 20  $\ldots \ldots \text{arg} [\text{\%d}] =$ 27 25  $110:$ 73 - 27  $\Theta$  $\Theta$  $8a$ 2  $\Theta$  $\Theta$  $\Theta$  $1\%$ S  $'$  . . . . . . . .  $\overline{a}$ 

## Compiler Passes

- . Lexing
- Y. Parsing
- . Semantic Analysis
- . Intermediate Code Generation
- . Optimization
- . Code Generation
- . Object File Generation

# Lexing

- turns character stream into tokens
- eliminates whitespace
- eliminates comments
- distinguishes keywords from identifiers
- strings, numbers turn into single tokens
- input is dramatically simplified

#### Tokenized Result

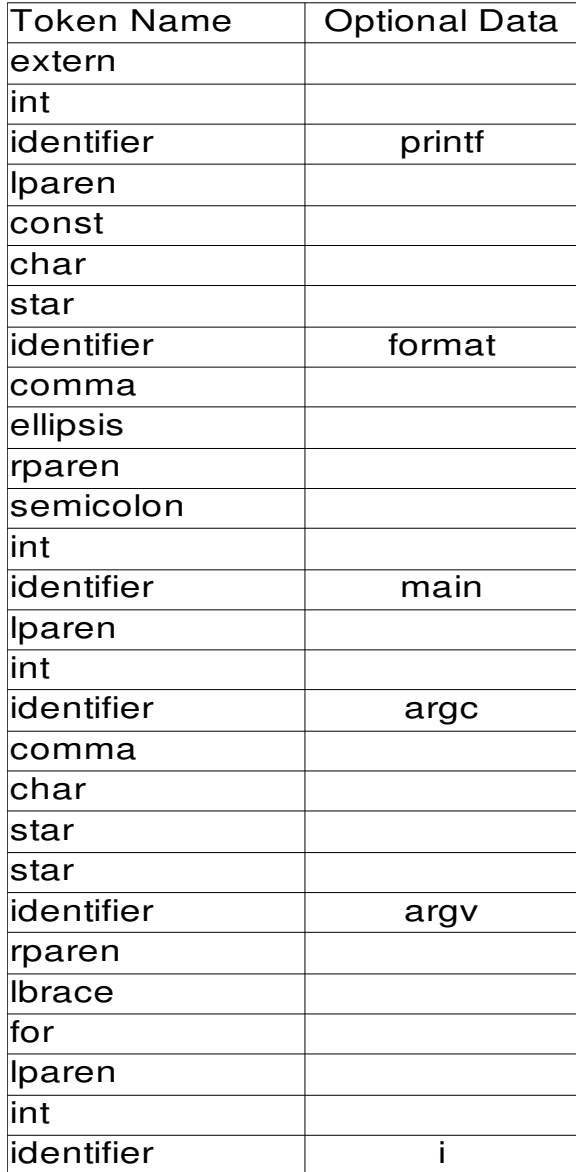

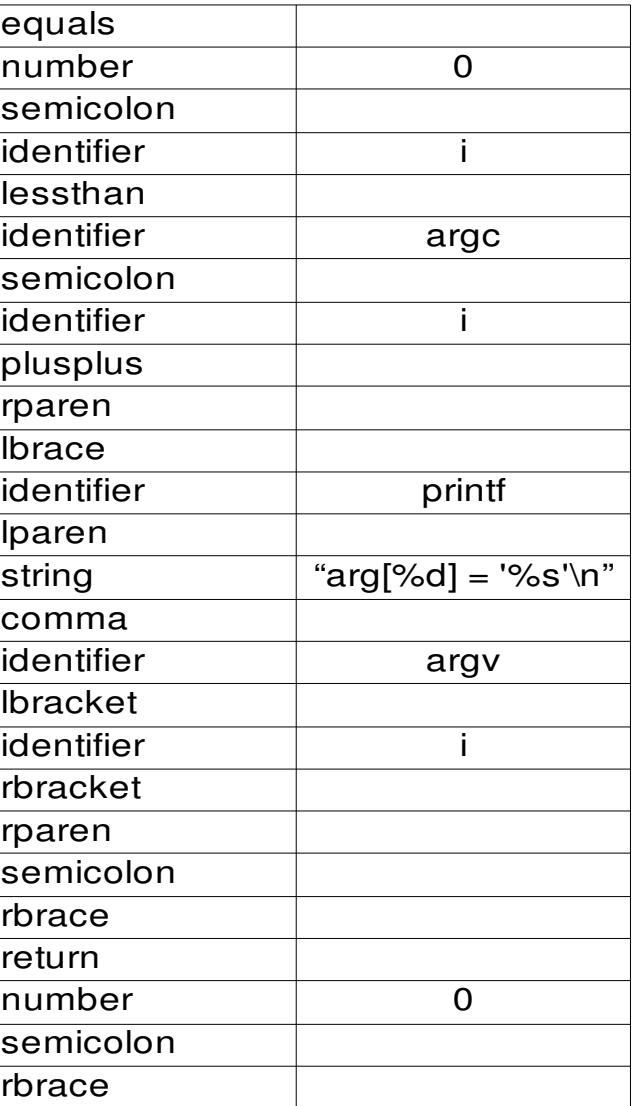

249 characters of source becomes 54 'characters' after lexing

# Parsing

Grammar looks like:

ForStatement: for(Declaration; Expression; Expression) Statement

Data structure looks like:

```
struct ForStatement : Statement
\{Declaration* decl;
    Expression* cond;
    Expression* inc;<br>Statement* body;
    Statement*\};
```
Note close correspondence

# Semantic Analysis

- 1. Declaring symbols
- 2. Resolving symbols
- 3. Type determination
- 4. Type checking
- 5. Language rules checking
- 6. Overload resolution
- 7. Template expansion
- 8. Inlining functions

## Results of Semantic Analysis

Compiled program is an array of symbols.

Symbols point to the parsed data structures.

Parsed data structures are 'decorated' with types, attributes, storage classes, and other information needed to generate intermediate code.

## Intermediate Code

- A 'pseudo machine' is targetted
- Often several front ends target this 'pseudo machine'
	- Sharing a common optimizer and native code generator
- Most semantic information is stripped
	- gcc is a prime example of this
	- Digital Mars compilers do it too
- Interpreters tend to go no further
- An interpreter like the Java VM and .NET execute intermediate code
	- Optimization and native code gen passes are done at runtime using a JIT

#### Intermediate Code Generation

Symbols resulting from semantic analysis are "walked" to generate intermediate code.

The statements are converted into basic blocks connected by edges.

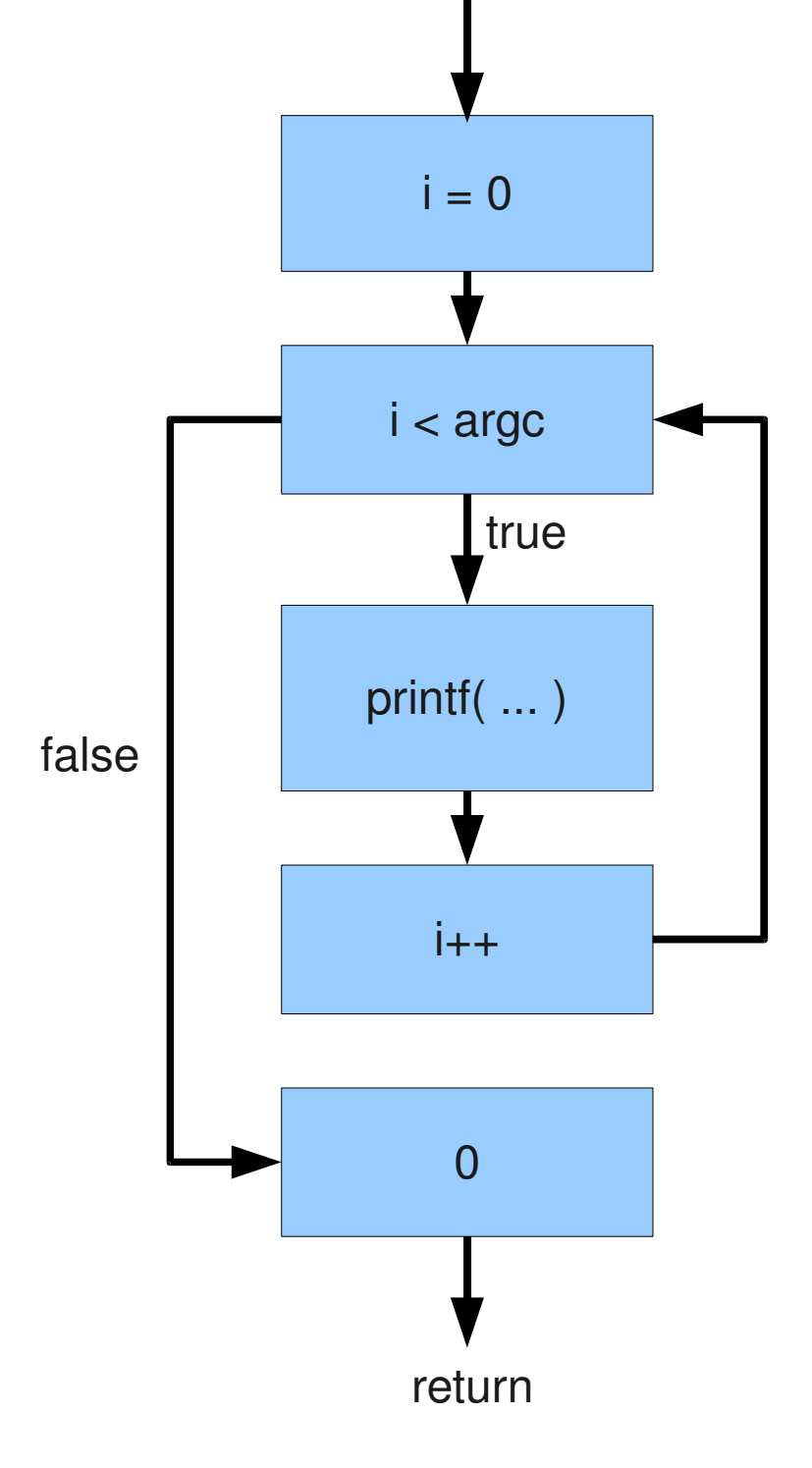

#### Expressions to Trees

$$
i = 0
$$

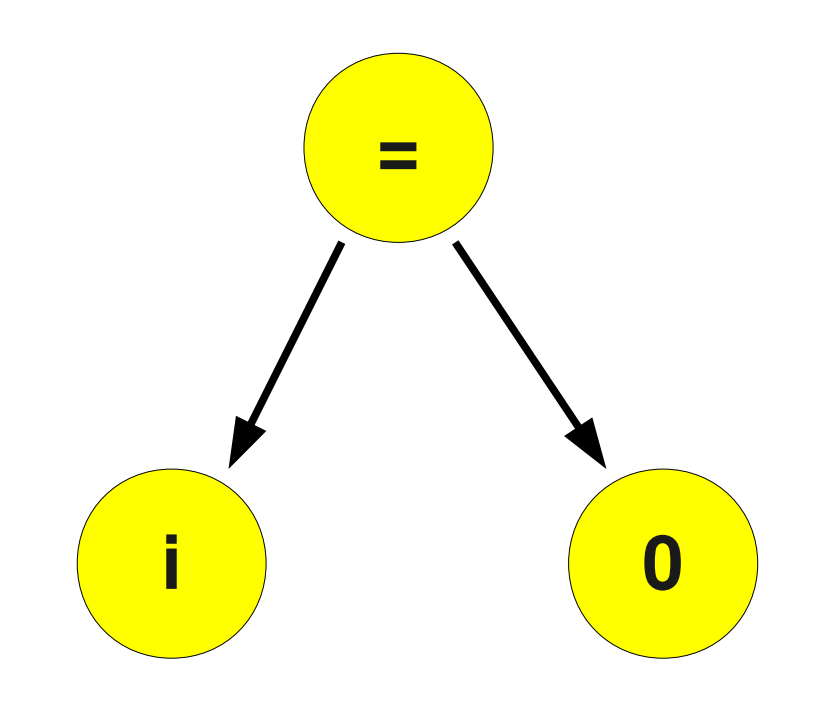

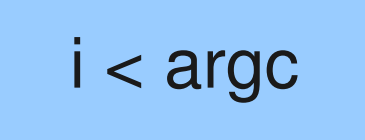

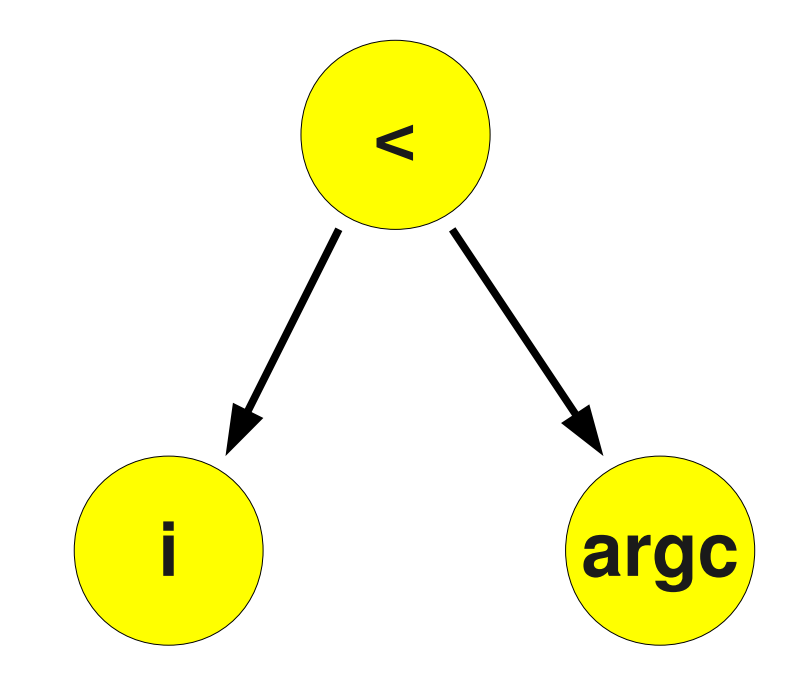

$$
print("arg[%d] = '%s'\n", i, argv[i]);
$$

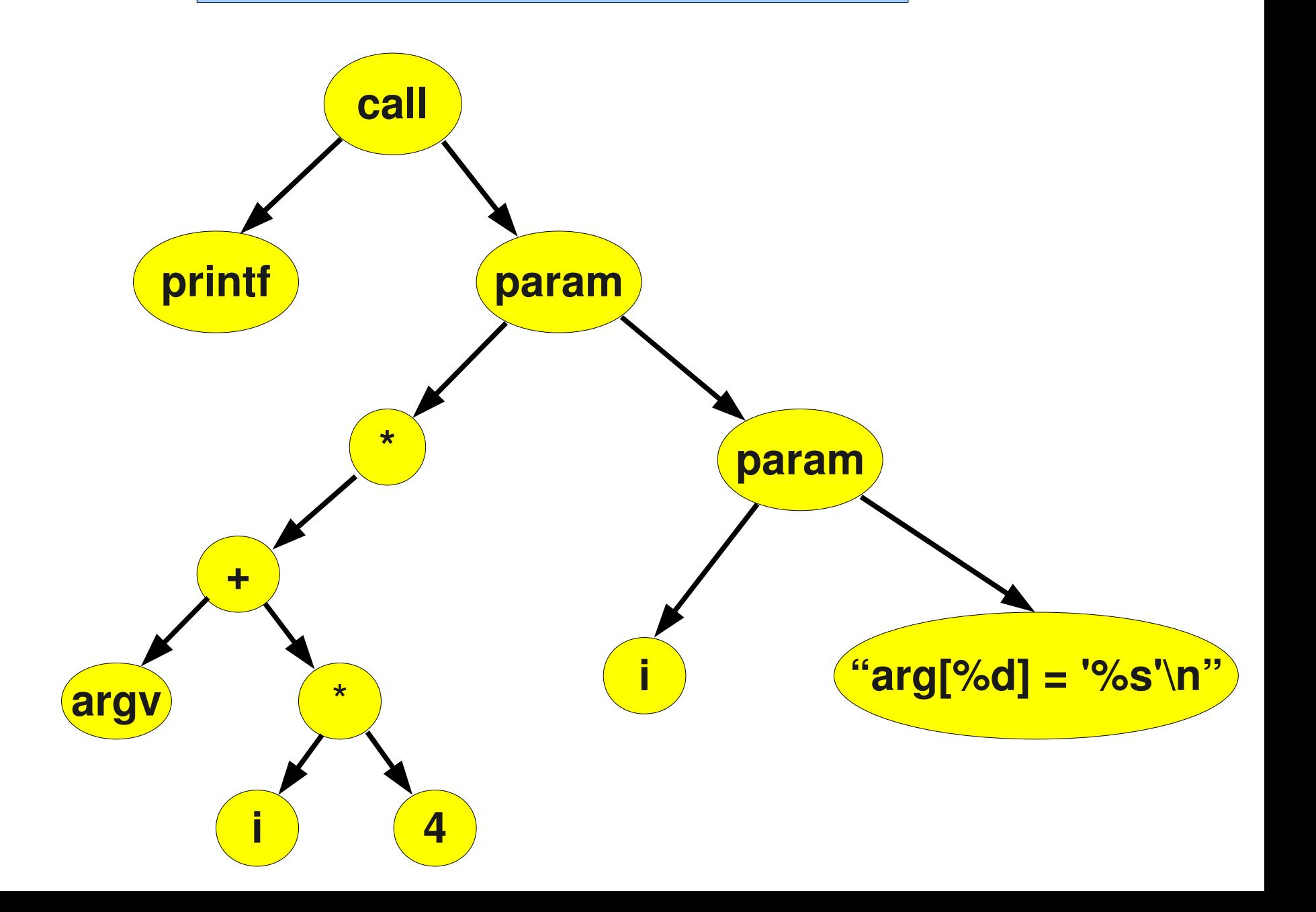

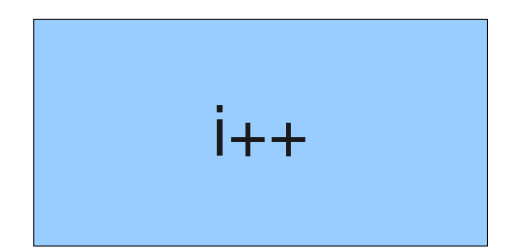

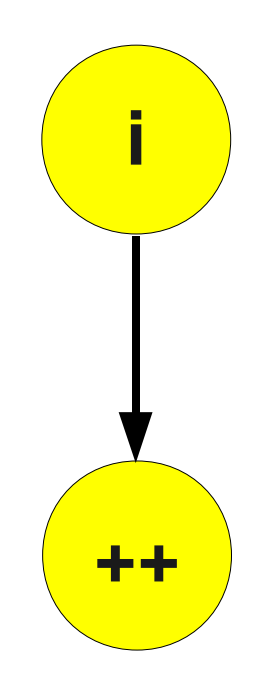

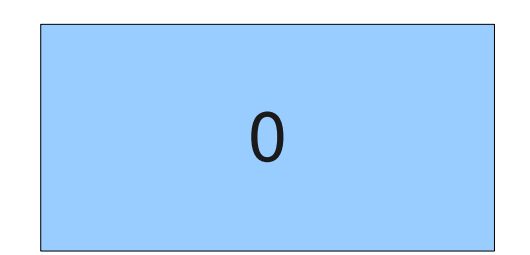

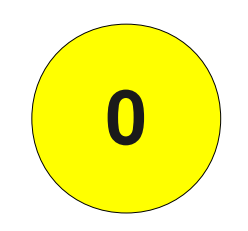

## **Optimization**

Rewrites the expressions and the basic blocks to an optimized form

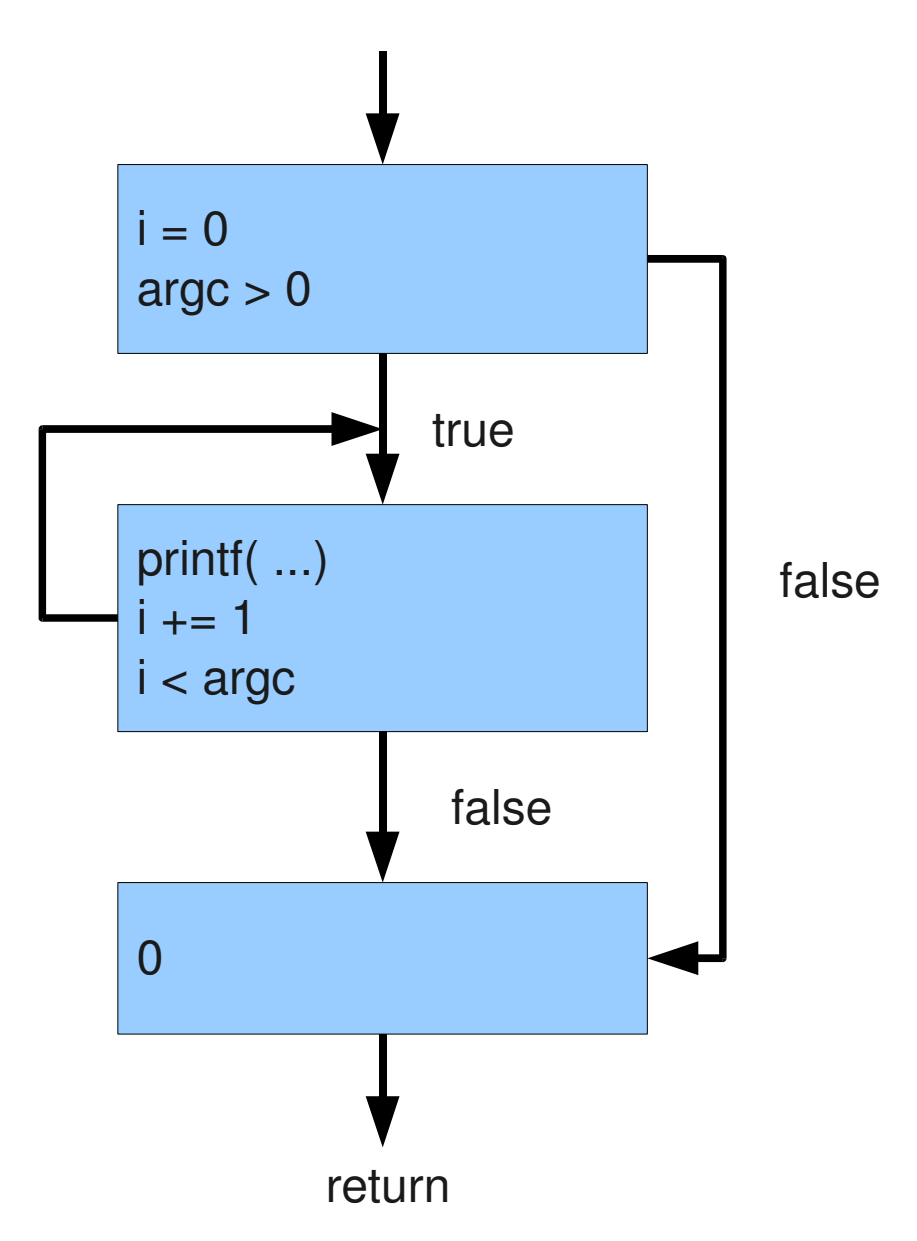

Note the loop rotation and the replacement of

$$
\frac{1}{2} \left( \frac{1}{2} + \frac{1}{2} \right)
$$

with

$$
i \div 1
$$

## Reason for Loop Rotation

- one less jump
- can sometimes eliminate loop header, such as the loop:

for (int  $i = 0$ ;  $i < 10$ ;  $i++$ ) { body }

is rewritten as:

int  $i = 0$ ; do { body } while  $(++i < 10)$ ;

# **Other Optimizations**

- Constant propagation
- Copy propagation
- Common subexpressions
- Strength reduction
- Constant folding
- Loop induction variables

# More Optimizations

- Very busy expressions
- Tail call elimination
- Dead assignment elimination
- Live variable analysis
- Code hoisting
- Data flow analysis

#### Register Assignment

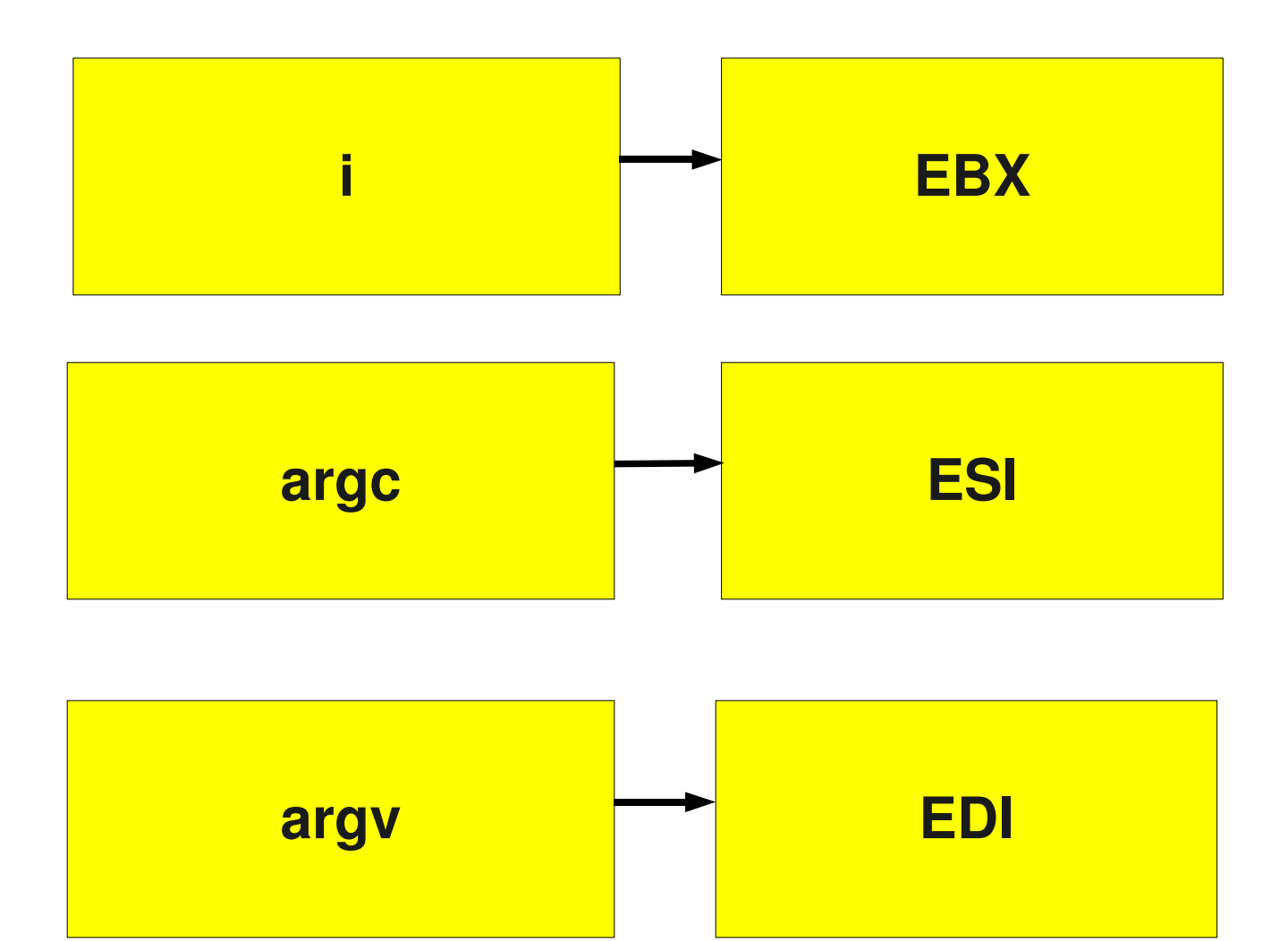

# Register Assignment Methods

- Registers reserved for variables
	- Good when there are many registers
- By live analysis
	- More advanced
	- Best when there are few registers

#### Instruction Selection

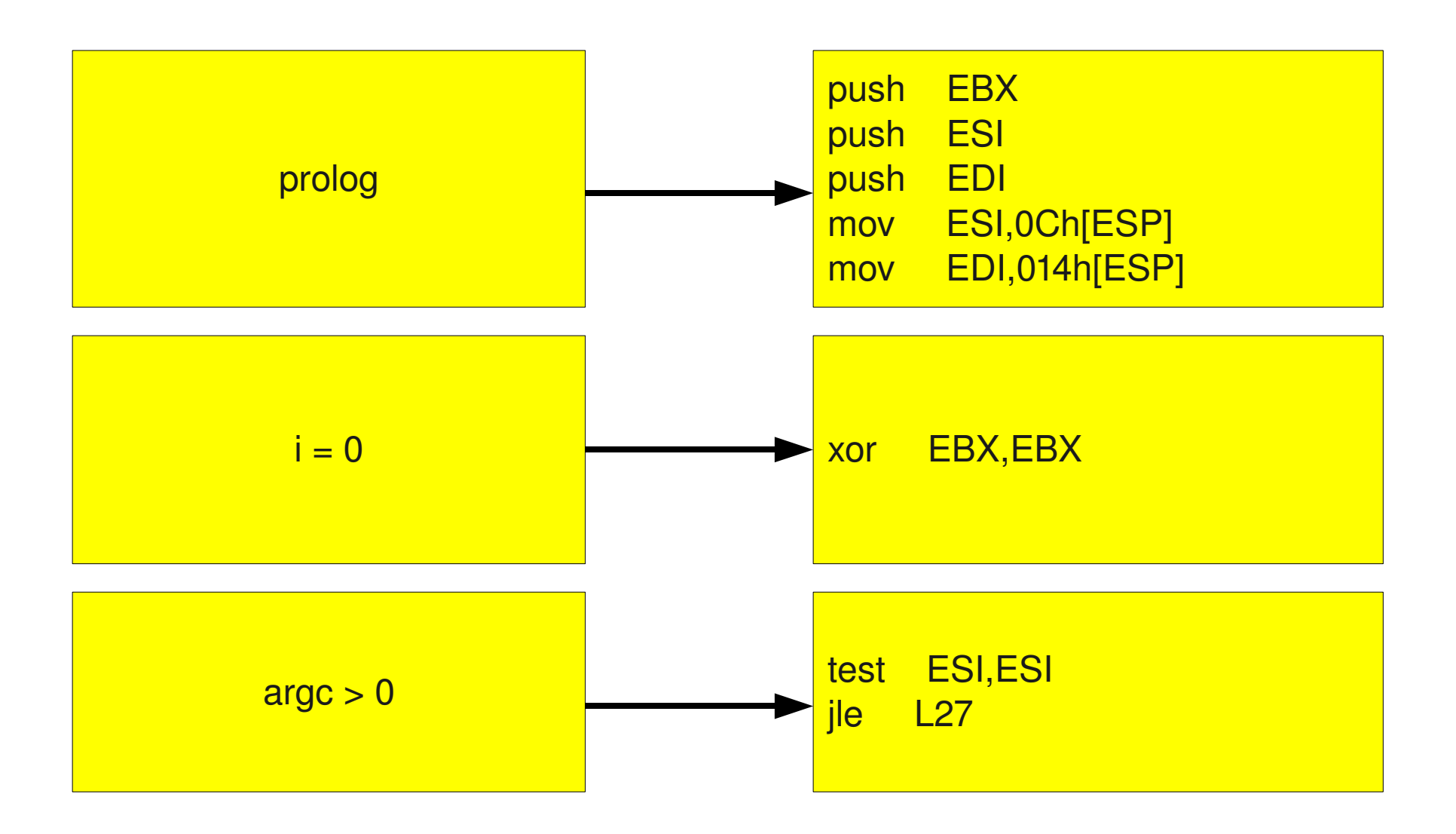

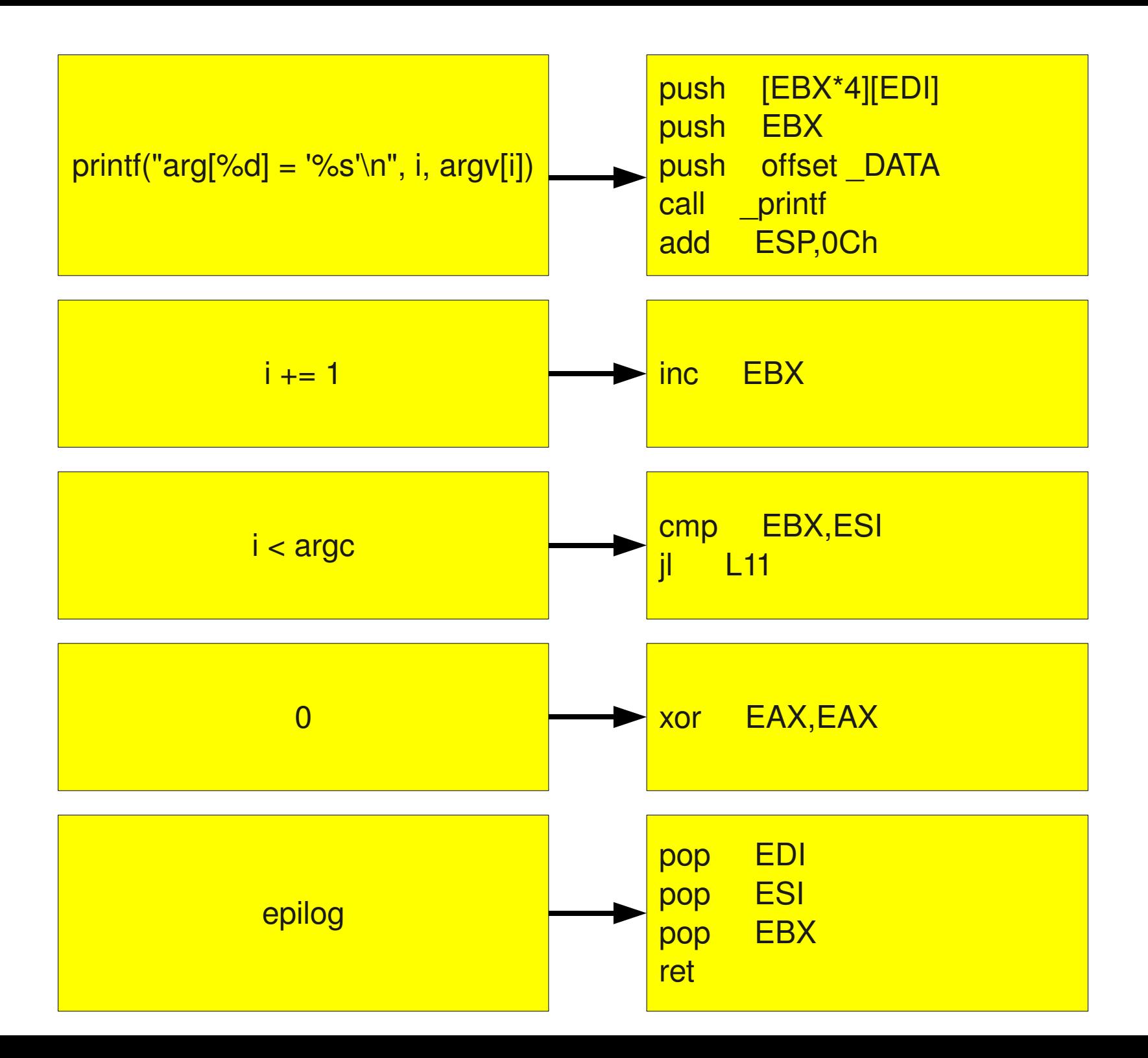

## Putting It Together

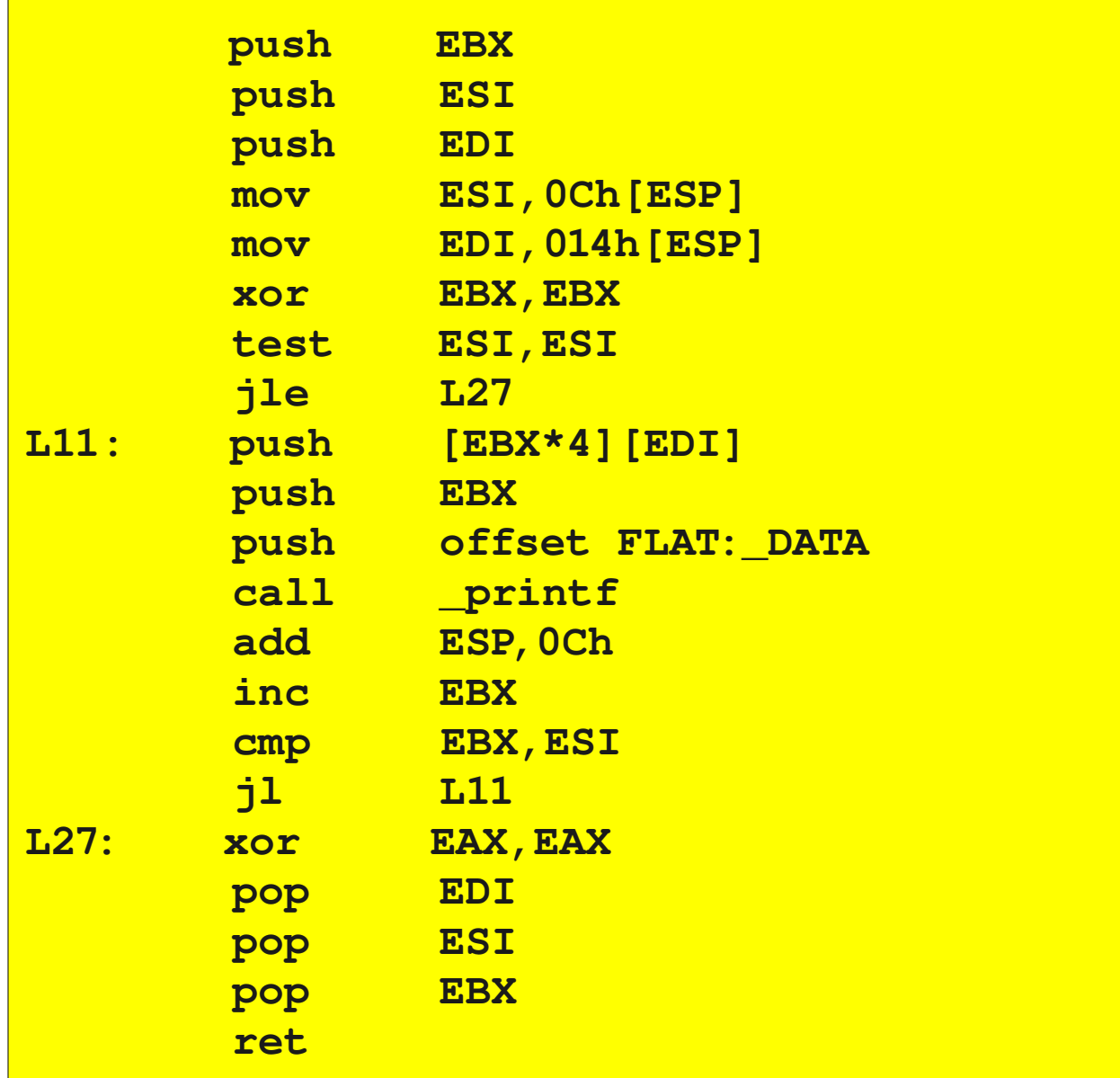

## Instruction Scheduling

- Do register loads as soon as possible
- Do register reads as late as possible

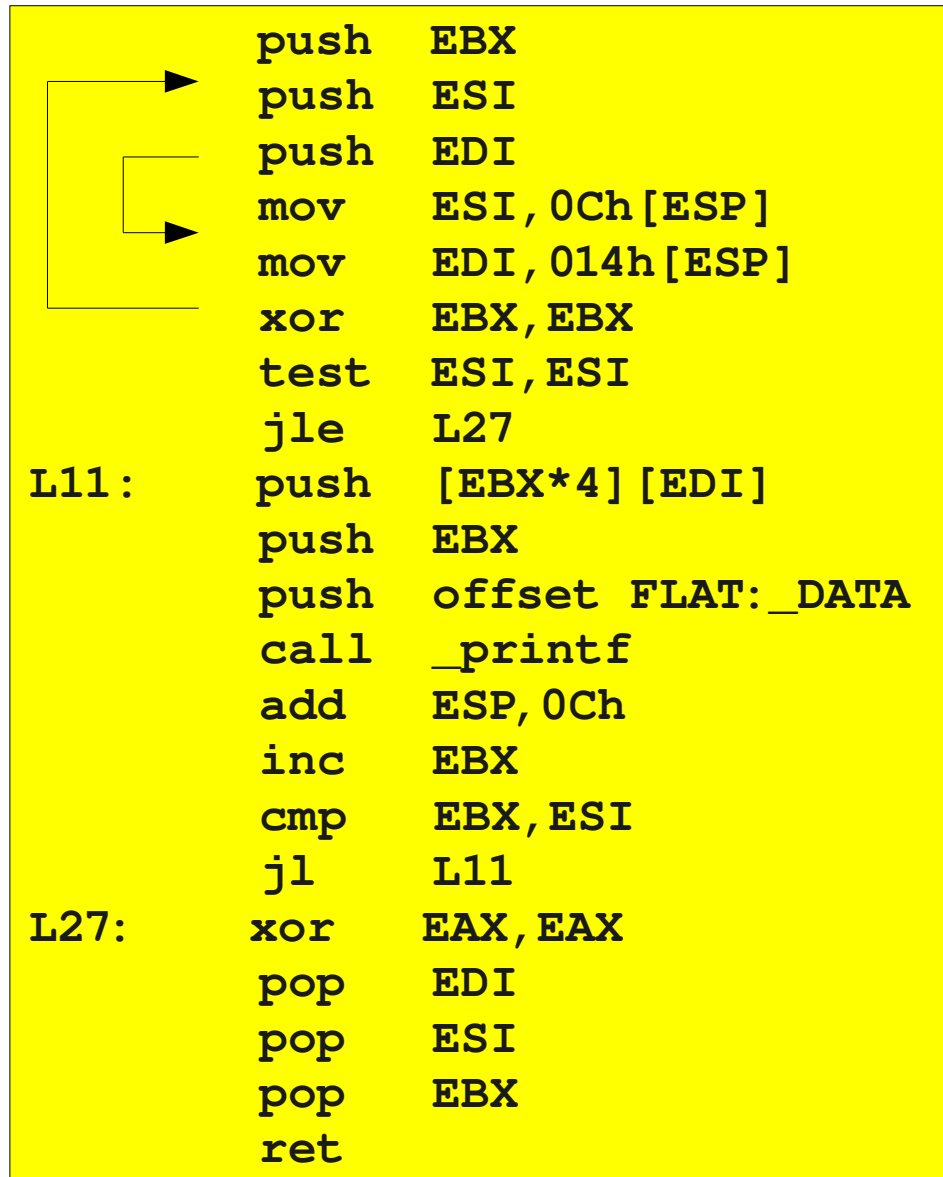

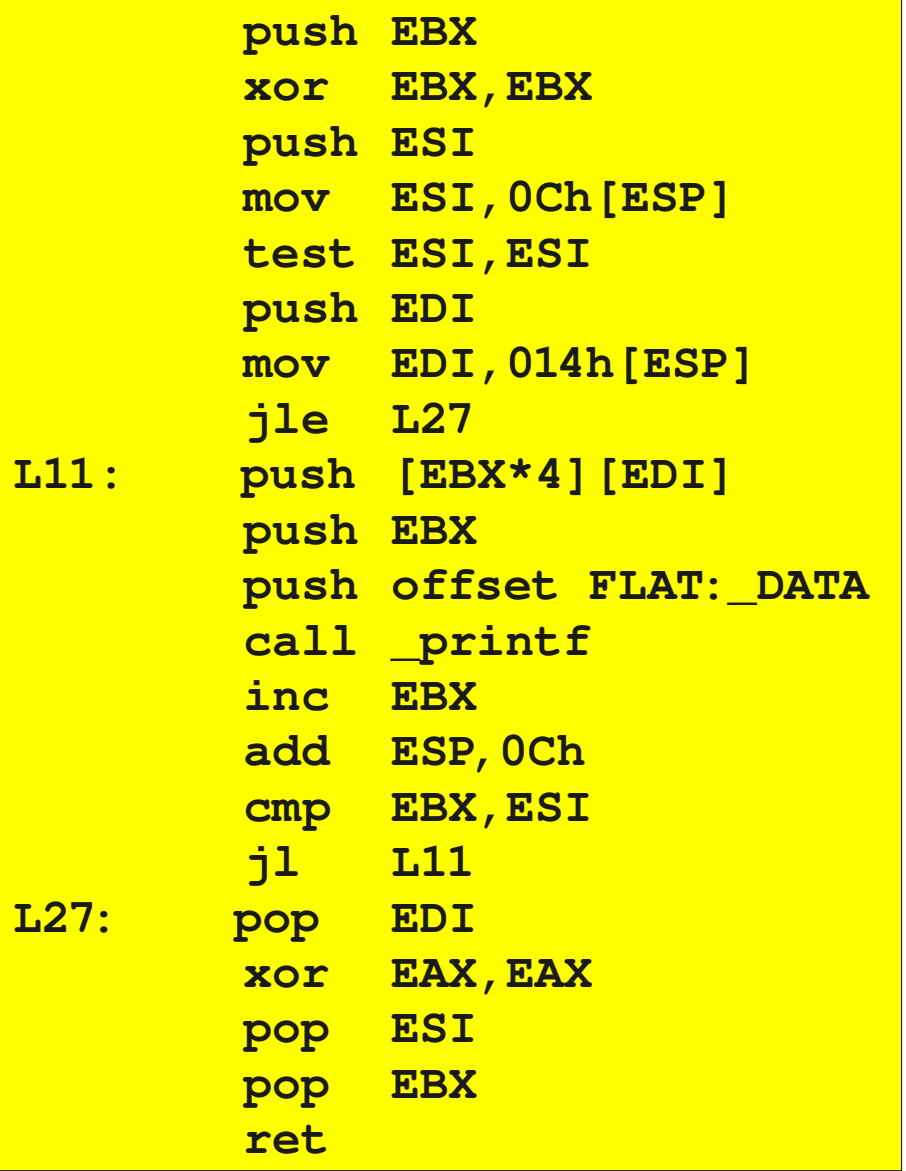

#### Object File Generation

**\_TEXT segment dword use32 public 'CODE' ;size is 45 \_TEXT ends \_DATA segment dword use32 public 'DATA' ;size is 16 \_DATA ends CONST segment dword use32 public 'CONST' ;size is 0 CONST ends \_BSS segment dword use32 public 'BSS' ;size is 0 \_BSS ends FLAT group includelib SNN.lib extrn \_\_acrtused\_con extrn \_printf public \_main \_TEXT segment assume CS:\_TEXT \_main: 53 push EBX 31 DB xor EBX,EBX 56 push ESI 8B 74 24 0C mov ESI,0Ch[ESP] 85 F6 test ESI,ESI 57 push EDI 8B 7C 24 14 mov EDI,014h[ESP] 7E 16 jle L27 L11: FF 34 9F push [EBX\*4][EDI] 53 push EBX 68 00 00 00 00 push offset FLAT:\_DATA E8 00 00 00 00 call near ptr \_printf 43 inc EBX 83 C4 0C add ESP,0Ch 39 F3 cmp EBX,ESI 7C EA jl L11 L27: 5F pop EDI 31 C0 xor EAX,EAX 5E pop ESI 5B pop EBX C3 ret \_TEXT ends \_DATA segment D0 db 061h,072h,067h,05bh,025h,064h,05dh,020h db 03dh,020h,027h,025h,073h,027h,00ah,000h \_DATA ends CONST segment CONST ends \_BSS segment \_BSS ends end**

#### Object File Contents

#### Intel Object Module Format

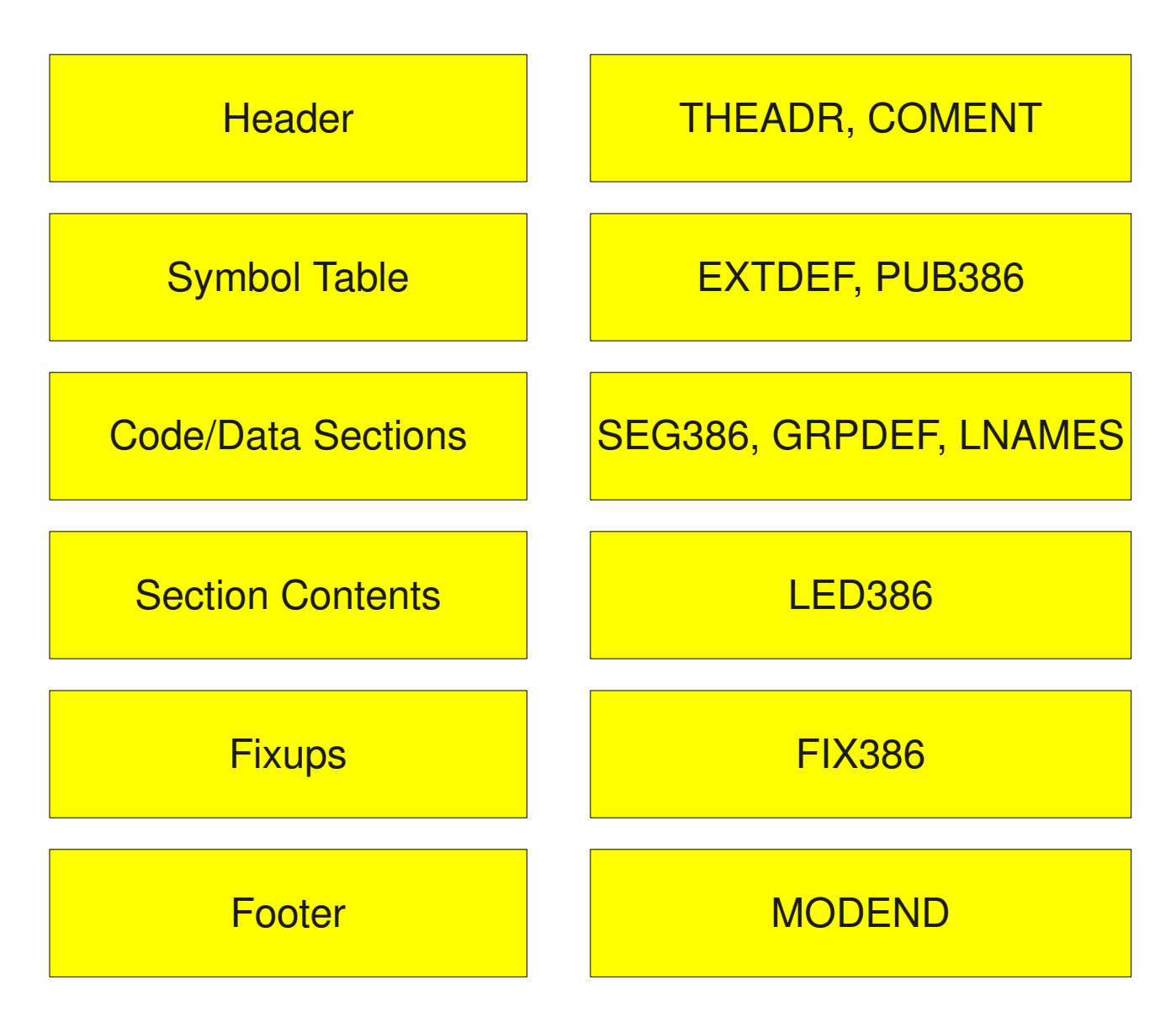

8 74 65 73 74 2e 63 70 70 **THEADR** .test.cpp **COMENT** 0 9d 37 6e 4f  $.7nO$ **COMENT**  $0$  a1 1 43 56 **CV T.NAMES** 4 46 4c 41 54 5 5f 54 45 58 54 4 43 4f 44 ..FLAT. TEXT.COD <u>െ</u> 45 5f 44 54 4 44 41 54 41 5 43 4f 4e E. DATA. DATA. CON  $5$  $\mathbf{A}$ 1 41 53 54  $4.5f$ 42 53 53 3 42 53 53 ST. BSS.BSS  $\overline{3}$ SEG386 a9 33  $\overline{0}$  $\Omega$  $\cdot$  3. . . . . .  $\overline{0}$  $\overline{4}$  $\mathbf{1}$ **SEG386 a9 10**  $\Omega$  $\Omega$  $5$  $6<sup>1</sup>$  $\mathbf{1}$  $\Omega$  $\frac{1}{2}$  $\overline{1}$  $\overline{\phantom{a}}$  $7\phantom{.0}\,$ **SEG386**  $\overline{\phantom{0}}$  0  $\overline{\phantom{0}}$  0  $\overline{\phantom{0}}$  0  $a9$  $\overline{\phantom{0}}$ <u>. . . . . . . .</u>  $\overline{\mathbf{R}}$  $9<sup>-1</sup>$ **SEG386 a9**  $\overline{0}$   $\overline{0}$ <u>ം</u>  $\Omega$ **GRPDEF**  $\overline{2}$  $\bullet$  . The set of  $\bullet$ **COMENT** 0 9f 53 4e 4e . SNN 63 72 74 75 73 65 64 5f 63 6f 6e 0. acrtused con. **EXTDEF**  $e<sub>5f</sub>$  $-5f$ 61 7 5f 70 72 69 6e 74 66 . printf. <u>ി</u> **PUR386**  $\overline{\phantom{0}}$  0  $\mathbf{1}$ 5  $5f$ 6d 61 69 6e  $\overline{\phantom{0}}$  0  $\overline{\phantom{0}}$  0  $\overline{\phantom{0}}$  0  $\overline{\phantom{0}}$  0  $\overline{\phantom{0}}$  0 <u>... main.....</u> **LED386**  $\overline{\phantom{0}}$  0 0 c7 45 fc  $\begin{array}{ccc} 0 & 0 & 0 \end{array}$  $\blacksquare$  1  $\Omega$  $\Omega$  $\Omega$  $\Omega$  $c8$  $\overline{\mathbf{4}}$ 0...........E..... 45 8 7d 1c 8b 4d fc 8b 55 **c ff 34 .E.;E.}..M..U..4**  $8<sub>b</sub>$ 45 fc  $3<sub>b</sub>$ **8a 51** 0 83 c4 c ff . Oh............. 68  $\overline{0}$  $e8$  $\overline{0}$  $\overline{\phantom{0}}$  0  $\overline{0}$  $\overline{0}$  $\Omega$  $\overline{\phantom{0}}$  0 45 fc eb dc  $31$  c0 c9 c3 E...1... 23 16  $\mathbf{1}$ 2 e4 1e 14  $1\quad 2$ . **#** . . . . . . . .  $FIX386a4$  $\overline{2}$ 0 0 61 72 67 5b 25 64 5d 20 3d 20 27  $\ldots$  . . . arg [ $\text{8d}$ ] = ' **T.ED386**  $\overline{0}$  $\overline{0}$  $25$  73  $27$  $8s$ '..  $\overline{a}$  $\Omega$ **MODEND**  $\overline{\phantom{0}}$  0  $\mathcal{L}(\mathbf{e})$ 

# **Other Compiler Topics**

- Exception handling
- Thread local storage
- Closures
- Virtual functions

# More Topics

- $\cdot$  RAII
- Position Independent Code
- Concurrency
- Runtime Library
- Symbolic debug information

## Conclusion

- Compilers are complex, but can be broken down into well understood passes
- Best way to learn a language is to write a compiler for it
- Compilers are fun